## **Exceptions for Similar Issues Search**

You can exclude from your search prepositions, particles, conjunctions or other words. This will save you from unnecessary results and reduce the search results.

To do this go to the menu: Add-ons/ HelpDesk/ Inline Search Tab

## Exceptions for similar issues search

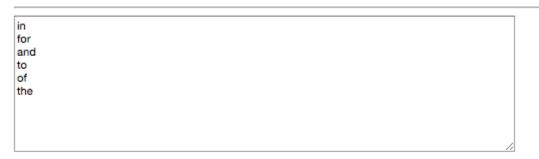

Save

| Opened Cl  | osed         |        |                                     |                         |                         |          |   |
|------------|--------------|--------|-------------------------------------|-------------------------|-------------------------|----------|---|
| Interval + | Type : All 👻 | Issue  | Summary                             |                         |                         | Assignee |   |
| 25/Nov/15  | Task         | SUP-42 | the best of the best 1              | Create issue            |                         |          |   |
| 24/Nov/15  | Task         | SUP-39 | Test                                |                         |                         |          |   |
| 24/Nov/15  | Task         | SUP-38 | New Tab <mark>s in </mark> HelpDesk |                         | Support \$              |          |   |
| 10/Nov/15  | Task         | SUP-31 | Contacts in CRM for JIRA            |                         |                         |          | _ |
| 10/Nov/15  | Task         | SUP-20 | How to import csv to repla          | Issue type <sup>*</sup> | Task \$                 |          |   |
| 10/Nov/15  | Task         | SUP-17 | CRM: Show name of cust              | Summary*                | in                      |          |   |
| to 6 of 6  |              |        |                                     | Similar Issues          | No similar issues found |          |   |
|            |              |        |                                     | Description             |                         |          |   |
|            |              |        |                                     |                         |                         |          |   |
|            |              |        |                                     |                         |                         |          |   |
|            |              |        |                                     |                         |                         |          |   |
|            |              |        |                                     |                         |                         |          |   |
|            |              |        |                                     |                         |                         |          | _ |
|            |              |        |                                     |                         |                         |          |   |